Pós-Graduação *UNICAMP – Instituto de Computação*

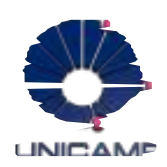

# Resumo do capítulo 5 SQL: Consultas, Restrições e Gatilhos

Trabalho apresentado à disciplina de pós-graduação Banco de Dados I, da Universidade Estadual de Campinas.

> Gabriel Fróes Franco Felipe de Almeida Leme

Disciplina: MO410 - Banco de Dados I Professor: Geovanne Magalhães Data de Entrega: 09/06/2005

> UNICAMP - Campinas 1<sup>°</sup> semestre de 2005

## ÍNDICE

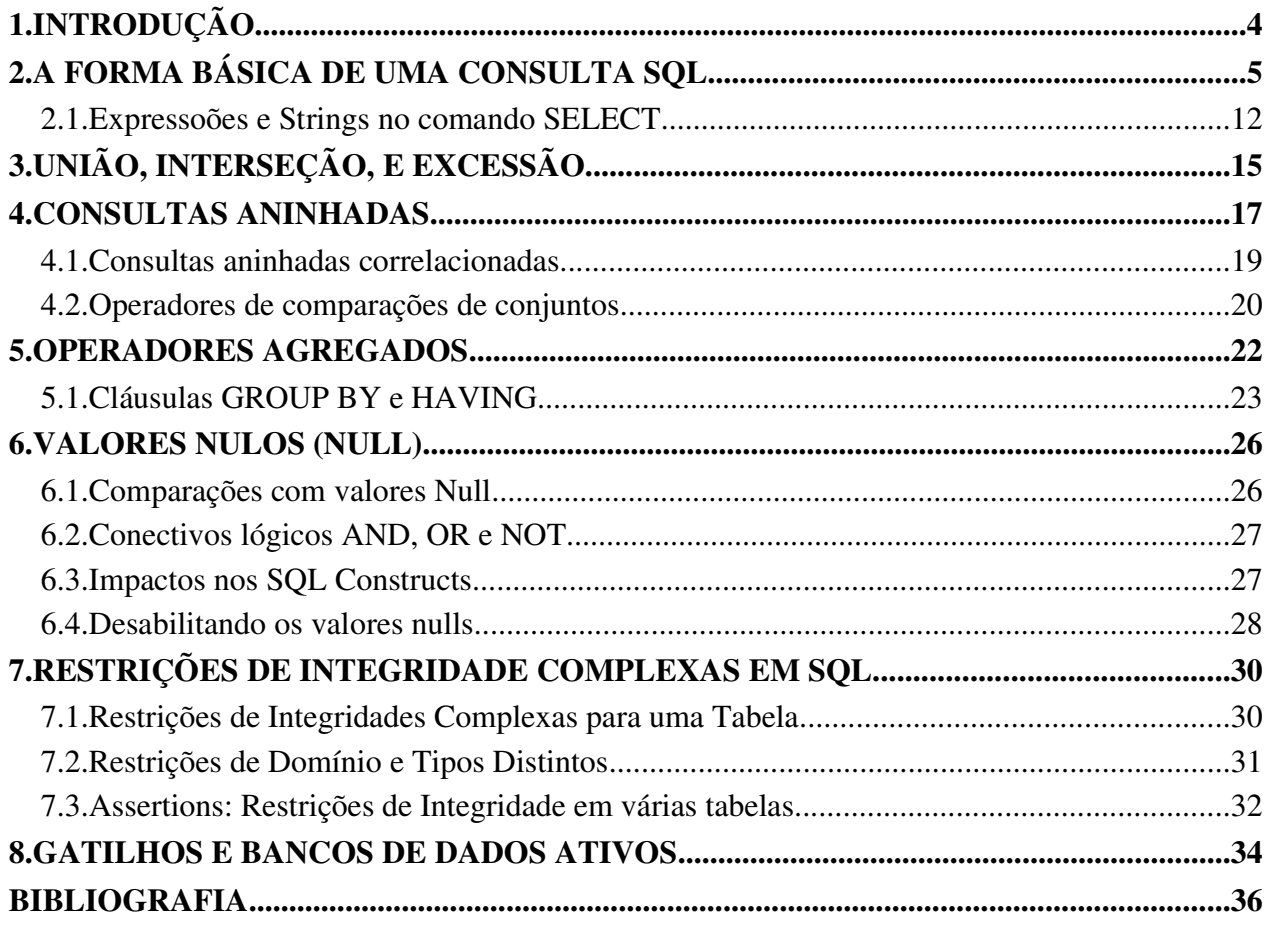

## FIGURAS

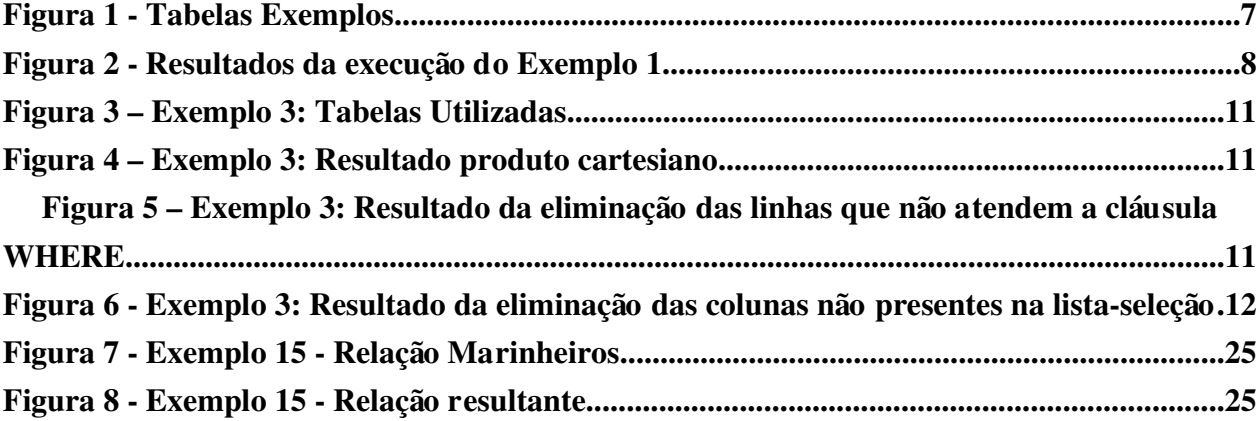

## 1. INTRODUÇÃO

A linguagem de consulta estruturada (SQL) é a mais amplamente utilizada linguagem de banco de dados relacionais comerciais. Ela foi originalmente desenvolvida na IBM para os projetos SEQUEL-XRM e System-R (1974-1977). Quase imediatamente, outros produtores introduziram produtos DBMS (*Data Base Management Systems*, ou *Sistemas Gerenciadores de Banco de Dados*) baseados na SQL, o que o concretizou como um padrão de fato. A SQL continuou a evoluir em respostas às mudanças nas necessidades da área de banco de dados, sendo a versão SQL:1999 a mais recente no momento.

As principais características da SQL são:

- A Linguagem de Manipulação de Dados (DML *Data Manipulation Language*)
- A Linguagem de Definição de Dados (DDL *Data Definition Language*)
- Gatilhos e Restrições Avançadas de Integridade
- SQL dinâmico e embutido.
- Execução Cliente-Servidor e Acesso Remoto ao Banco de Dados
- Gerenciamento de Transações
- Segurança
- Alguns recursos avançados como: suporte a orientação a objetos, consultas recursivas, consultas de suporte a decisão, datamining, dados espaciais, textos e XML.

## 2. FORMA BÁSICA DE UMA CONSULTA SQL

Esta seção apresenta a estrutura básica de uma consulta SQL e explica seu significado através de uma estratégia de avaliação conceitual. A estratégia de avaliação conceitual é uma forma de tornar a avaliação de uma consulta mais fácil, sem se preocupar com o desempenho. Geralmente um DBMS irá executar uma consulta de forma diferente da utilizada pela estratégia de avaliação conceitual (como resultado da atuação automática do *otimizador* do DBMS).

A forma básica de uma consulta SQL é a seguinte:

*SELECT [DISTINCT] listaseleção FROM* lista-de *[WHERE qualificação]*

A cláusula SELECT define as colunas que farão parte do resultado da consulta, e a cláusula FROM especifica o produto cartesiano das tabelas.

A cláusula opcional WHERE especifica as condições de seleção das tabelas especificadas na cláusula FROM.

A *lista-de* é a lista de nomes das tabelas a serem utilizadas na consulta. Estes nomes podem ser seguidos por uma variável tupla, que define um "apelido" para o nome da tabela. Uma variável tupla é útil quando existem campos com o mesmo nome em várias tabelas da cláusula FROM.

A *lista-seleção* é a lista de campos das tabelas que estão na *lista-de* e que farão parte do resultado.

A *qualificação* é uma operação booleana usada para delimitar o resultado da consulta. Note que a cláusula *WHERE qualificação* é opcional; caso ela não seja usada, a consulta retornara todas as tuplas do produto cartesiano definido pelas colunas da cláusula FROM.

A palavra-chave **DISTINCT** é opcional, indicando que a resposta não deverá conter linhas duplicadas. Diferentemente da álgebra relacional, na SQL as linhas duplicadas não são eliminadas por padrão, pois essa é uma operação custosa ao DBMS.

Este tipo de consulta intuitivamente corresponde a uma expressão de álgebra relacional envolvendo seleções, projeções e produtos cartesianos. Esta relação entre a SQL e a álgebra relacional é a base para a otimização da execução pelos DBMS, sendo os planos de execução representados usando uma variação das expressões de álgebra relacional.

Considere o seguinte exemplo:

Exemplo 1: Encontrar o nome e idade de todos os marinheiros: SELECT DISTINCT S.sname, S.age FROM sailors S

| <b>Sailors</b> |               |              |      | Reserves |     |                            | <b>Boats</b> |     |           |       |
|----------------|---------------|--------------|------|----------|-----|----------------------------|--------------|-----|-----------|-------|
| sid            | sname         | rating       | age  | sid      | bid | $\frac{day}{\frac{dy}{x}}$ |              | bid | bname     | color |
| 22             | Dustin        | 7            | 45.0 | 22       | 101 | 10/10/98                   |              | 101 | Interlake | blue  |
| 29             | <b>Brutus</b> | $\mathbf{1}$ | 33.0 | 22       | 102 | 10/10/98                   |              | 102 | Interlake | red   |
| 31             | Lubber        | 8            | 55.5 | 22       | 103 | 10/8/98                    |              | 103 | Clipper   | green |
| 32             | Andy          | 8            | 25.5 | 22       | 104 | 10/7/98                    |              | 104 | Marine    | red   |
| 58             | <b>Rusty</b>  | 10           | 35.0 | 31       | 102 | 11/10/98                   |              |     |           |       |
| 64             | Horatio       | 7            | 35.0 | 31       | 103 | 11/6/98                    |              |     |           |       |
| 71             | Zorba         | 10           | 16.0 | 31       | 104 | 11/12/98                   |              |     |           |       |
| 74             | Horatio       | 9            | 35.0 | 64       | 101 | 9/5/98                     |              |     |           |       |
| 85             | Art           | 3            | 25.5 | 64       | 102 | 9/8/98                     |              |     |           |       |
| 95             | <b>Bob</b>    | 3            | 63.5 | 74       | 103 | 9/8/98                     |              |     |           |       |

*Figura 1 Tabelas usadas no Exemplo 1*

O resultado é um conjunto de linhas onde cada linha é composta de um par de valores (*sname*, *age*) representando uma tupla da tabela *sailors* (também identificada pela variável tupla *S*). Se dois ou mais marinheiros tem o mesmo nome e idade, a resposta conterá somente um par com este nome e idade. Esta consulta equivale a aplicar o operador de projeção da álgebra relacional. Se eliminássemos a palavrachave DISTINCT, as linhas com nome e idade iguais seriam repetidas, como demonstra a figura a seguir:

| Resultado com<br><b>DISTINCT</b> |      | Resultado sem<br><b>DISTINCT</b> |      |
|----------------------------------|------|----------------------------------|------|
| age<br>sname                     |      | sname                            | age  |
| Dustin                           | 45.0 | Dustin                           | 45.0 |
| <b>Brutus</b>                    | 33.0 | <b>Brutus</b>                    | 33.0 |
| Lubber                           | 55.5 | Lubber                           | 55.0 |
| Andy                             | 25.5 | Andy                             | 25.5 |
| <b>Rusty</b>                     | 35.0 | <b>Rusty</b>                     | 35.0 |
| Horatio                          | 35.0 | Horatio                          | 35.0 |
| Zorba                            | 16.0 | Zorba                            | 16.0 |
| Art                              | 25.5 | Horatio                          | 35.0 |
| <b>Bob</b>                       | 63.5 | Art                              | 25.5 |
|                                  |      | <b>Bob</b>                       | 63.5 |

*Figura 2 Resultado da execução do Exemplo 1*

Exemplo 2: Encontrar todos os marinheiros com avaliação maior que 7 SELECT S.sid, S.sname, S.rating, S.age FROM sailors AS S WHERE S.rating>7

Esta consulta usa a palavra-chave opcional AS para identificar as variáveis tupla (note que no exemplo anterior a palavra-chave não foi usada). Um detalhe adicional neste exemplo é a possibilidade de substituir os nomes dos campos da cláusula SELECT por \*, uma vez que estão sendo selecionados todos os campos da tabela na cláusula FROM. Esta notação é útil para consultas interativas, porém é inadequado para consultas que serão reutilizadas em aplicações, pois dificulta a manutenção em caso de mudanças no esquema da tabela. Este segundo exemplo demonstra a utilização do operador seleção da álgebra relacional.

Através destes dois exemplos, podemos notar que a cláusula SELECT é análoga ao operador projeção da álgebra relacional, enquanto a cláusula WHERE é relacionada ao operador seleção (o que pode causar uma confusão).

Agora que descrevemos informalmente a sintaxe de uma consulta básica em SQL, precisamos entender o que ela significa. O resultado de uma consulta em SQL é uma tabela, cujo conteúdo pode ser entendido considerando a seguinte estratégia de avaliação conceitual:

- 1. Compute o produto cartesiano de todas as tabelas da *lista-de*.
- 2. Elimine as linhas resultantes que não atendem às condições de qualificação.
- 3. Elimine todas as colunas que não estão na *lista-seleção*.
- 4. Caso a cláusula DISTINCT tenha sido utilizada, elimine as linhas duplicadas.

Para entendermos como esta estratégia funciona, iremos ilustrá-la no exemplo a seguir:

Exemplo 3: Encontrar todos os nomes dos marinheiros que reservaram o barco número 103 **SELECT** S.name **FROM** sailors S, reserves R WHERE S, sid = R, sid AND R, bid =  $103$ 

Para a solução deste exemplo consideraremos as seguintes tabelas:

| <b>Sailors</b> |        |        |      |  | <b>Reserves</b> |     |                        |
|----------------|--------|--------|------|--|-----------------|-----|------------------------|
| sid            | sname  | rating | age  |  | sid             | bid | $\frac{day}{\sqrt{2}}$ |
| 22             | Dustin |        | 45.0 |  | 22              | 101 | 10/10/98               |
| 31             | Lubber | 8      | 55.5 |  | 58              | 103 | 11/12/96               |
| 58             | Rusty  | 10     | 35.0 |  |                 |     |                        |

*Figura 3 – Tabelas Utilizadas no Exemplo 3*

Computando o produto cartesiano das tabelas presentes na *lista-de*, obtemos o seguinte resultado:

| sid             | sname        | rating | age     | sid | <b>bid</b> | day      |
|-----------------|--------------|--------|---------|-----|------------|----------|
| 22 <sub>1</sub> | Dustin       |        | 45.0    | 22  | 101        | 10/10/98 |
| 22              | Dustin       |        | 45.0    | 58  | 103        | 11/12/96 |
| 31 I            | Lubber       | 8      | 55.5    | 22  | 101        | 10/10/98 |
| 31 I            | Lubber       | 8      | 55.5    | 58  | 103        | 11/12/96 |
| 58              | <b>Rusty</b> |        | 10 35.0 | 22  | 101        | 10/10/98 |
| 58              | <b>Rusty</b> | 101    | 35.0    | 58  | 103        | 11/12/96 |

*Figura 4 – Produto cartesiano resultante do Exemplo 3*

O próximo passo é eliminar as linhas que não atendem às expressões da *lista-seleção*, que no exemplo é a expressão *S.sid = R.sid AND R.bid = 103*. Obtemos então o seguinte resultado:

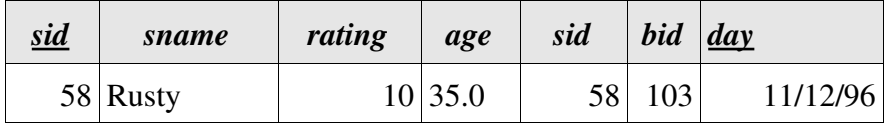

*Figura 5 – Resultado da eliminação das linhas que não atendem a cláusula WHERE do Exemplo 3*

A seguir são eliminadas todas as colunas que não estão presentes na *lista-seleção*:

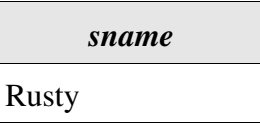

*Figura 6 Resultado da eliminação das colunas não presentes na listaseleção do Exemplo 3*

## 2.1. Expressoões e Strings no comando SELECT

A *lista-seleção* no comando **SELECT** pode suportar mais informações que somente o nome das colunas. Cada item na *listaseleção* pode ser formado por *expressão AS nome\_coluna* onde *expressão* pode ser qualquer expressão aritmética ou de comparação de Strings sobre os nomes das colunas e/ou constantes e *nome\_coluna* é o nome da nova coluna que armazenará o resultado da consulta. Outra possibilidade são as funções agregadas - tais como SUM(nome da coluna) ou COUNT(nome da coluna) que serão discutidos posteriormente.

Exemplo 4: Computar incrementos na avaliação dos marinheiros que navegaram dois barcos diferentes no mesmo dia.

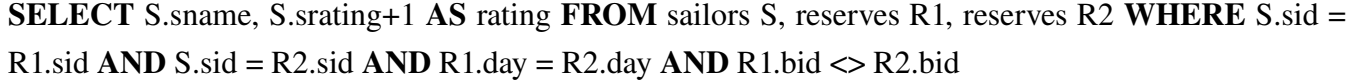

No próximo exemplo demonstraremos a atulização de uma expressão na forma *expressão1 = expressão2*:

Exemplo 5: Utilização de expressões na cláusula qualificação. SELECT S1.sname AS name1, S2.sname AS name2 FROM sailors S1, sailors S2 WHERE  $2*S1.$ rating = S2.rating-1

Para comparações de Strings, podem ser utilizados os operadores de comparação ( =, <, >, etc...) além do operador LIKE para reconhecimento de padrões. O operador LIKE é tipicamente utilizado em conjunto com caracteres coringas como % (que representa um ou mais caracteres) e \_ (que representa um único caractere). Desta forma, o padrão \_AB% denota qualquer String que possui no mínimo 3 caracteres, sendo que o segundo e terceiro devem ser as literais A e B respectivamente.

Exemplo 6: Encontrar a idade de todos os marinheiros cujo nome inicie e termine com a letra B. SELECT S.age FROM sailors S WHERE S.sname LIKE 'B%B'

## 3. UNIÃO, INTERSEÇÃO E EXCEÇÃO.

A linguagem SQL provê 3 mecanismos de manipulação de conjuntos para estender as funcionalidades das consultas. Como o resultado de uma consulta é um conjunto de informações, é natural considerar o uso de operações como união, intersecção e exceção. Estes mecanismos são representados pelas palavras chaves UNION, INTERSECT e EXCEPT (também chamado de MINUS em alguns DBMS), respectivamente.

Para demonstrar o uso destes mecanismos, considere os seguintes exemplos:

Exemplo 7: Encontrar o nome de todos os marinheiros que reservaram um barco vermelho ou verde. SELECT S.sname FROM sailors S, reserves R, boats B WHERE S.sid = R.sid AND R.bid = B.bid AND B.color  $=$  'red' UNION **SELECT** S2.sname **FROM** sailors S2, reserves R2, boats B2 WHERE S2.sid = R2.sid AND R2.bid = B2.bid AND B2.color = 'green'

Exemplo 8: Encontrar o nome de todos os marinheiros que reservaram um barco vermelho e um verde. **SELECT** S.sname FROM sailors S, reserves R, boats B WHERE S.sid = R.sid AND R.bid = B.bid AND B.color  $=$  'red' INTERSECT SELECT S2.sname FROM sailors S2, reserves R2, boats B2 WHERE S2.sid = R2.sid AND R2.bid =  $B2.$ bid AND B2.color = 'green'

Exemplo 9: Encontrar o nome de todos os marinheiros que reservaram um barco vermelho mas não um verde. SELECT S.sname FROM sailors S, reserves R, boats B WHERE S.sid = R.sid AND R.bid = B.bid  $AND B<sub>color</sub> = 'red'$ **EXCEPT SELECT** S2.sname FROM sailors S2, reserves R2, boats B2 WHERE S2.sid = R2.sid AND R2.bid =  $B2.$ bid AND  $B2.$ color = 'green'

### 4. CONSULTAS ANINHADAS

Consultas aninhadas é um dos recursos mais poderosos e úteis da linguagem SQL. Uma consulta aninhada é uma consulta secundária embutida dentro de uma consulta principal. Esta consulta embutida também é chamada de sub-consulta. Uma sub-consulta geralmente aparece na cláusula WHERE da consulta principal, embora ela também possa fazer parte das cláusulas FROM ou HAVING (esta última será apresentada mais adiante).

Exemplo 10: Encontra o nome dos marinheiros que reservaram o barco 103. SELECT S, sname FROM sailors S, reserves R, boats B WHERE S.sid **IN (SELECT** R.sid **FROM** reserves R WHERE R.bid = 103)

No exemplo apresentado acima, a sub-consulta computa o conjunto de marinheiros que reservaram o barco 103, enquanto a consulta principal retorna o nome dos marinheiros que fazem parte deste conjunto. O operador IN permite testar se um valor está ou não presente em um conjunto de valores. Para recuperar todos os marinheiros que não reservaram o barco 103, basta trocar o operador IN pelo NOT IN.

Para facilitar o entendimento de como as sub-consultas funcionam, abaixo é mostrada a estratégia de avaliação conceitual para uma execução de sub-consultas:

- 1. Computar o produto cartesiano das tabelas na cláusula FROM
- 2. Para cada linha do produto cartesiano, enquanto testa as qualificações da cláusula WHERE recompute as sub-consultas
- 3. Elimine as linhas que não atendam as qualificações.
- 4. Elimine as colunas que não estão presentes na *lista-seleção*
- 5. Caso a cláusula DISTINCT tenha sido utilizada, elimine as linhas duplicadas.

Um outro ponto importante a ser mencionado é a possibilidade de uma sub-consulta aninhada poder conter outras consultas aninhadas, como demonstra o exemplo a seguir:

Exemplo 11: Encontrar o nome de todos os marinheiros que reservaram um barco vermelho. SELECT S.sname FROM sailors S WHERE S.sid IN (SELECT R.sid FROM reserves R WHERE R.sid IN  $(SELECT B. bid FROM boats B WHERE B. color = 'red'))$ 

### 4.1. Consultas aninhadas correlacionadas

Nas consultas aninhadas vistas até agora, as sub-consultas eram totalmente independentes das consultas principais. De uma forma geral, as sub-consultas podem ser dependentes da consulta principal, através do valor que está sendo examinado (em termos de estratégia de avaliação conceitual).

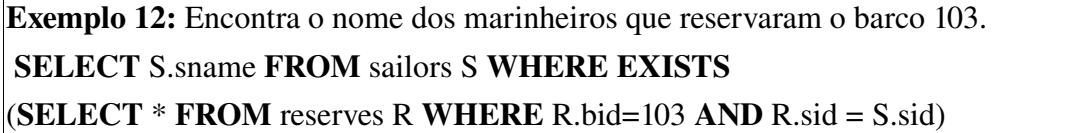

No exemplo anterior o operador EXISTS apresenta um outro operador de conjuntos que nos permite testar se o conjunto resultante da consulta não é vazio. Dessa forma, para cada linha de *sailors* S, é testado se o conjunto de linhas *reserves* R contém R.bid = 103 e R.sid = S.sid. Se o marinheiro S reservou o barco 103, seu nome é retornado no conjunto da consulta principal. Um detalhe importante é que a sub-consulta é totalmente dependente do valor na linha atual sendo avaliada da consulta principal, dessa forma para cada linha da consulta principal a sub-consulta deve ser reavaliada.

Um outro operador apresentado nesta consulta é o \* discutido anteriormente. Este operador faz com que todas as colunas sejam selecionadas e permite ao SGBD otimizar a consulta em casos onde não seja necessária a projeção de resultados (como nesse, onde a cláusula EXISTS só se importa com a existência de uma tupla na resposta).

#### 4.2. Operadores de comparações de conjuntos

Além dos operadores já apresentados (EXISTS, IN e UNIQUE) a SQL também suporta outros operadores para operações com conjuntos. Estes operadores são o ANY (ou SOME em alguns DBMS) e ALL que são utilizados junto de um operador aritmético de comparação  $\langle \langle \langle \langle \langle \rangle \rangle \rangle = \rangle \langle \langle \rangle \rangle = \rangle$ . O exemplo a seguir demonstra a utilização destes operadores:

Exemplo 13: Encontrar os marinheiros com avaliação maior do que qualquer marinheiro chamado Horatio.

SELECT S.sid FROM sailors S WHERE S.rating > ANY (SELECT S2.rating FROM sailors S2 WHERE S2.sname = 'Horatio')

Vale lembrar que os operadores  $IN \in NOT \in New$  equivalem ao funcionamento de = ANY  $e \leq ALL$ , respectivamente.

#### 5. OPERADORES AGREGADOS

A SQL fornece algumas outras funcionalidades além de recuperações de informações. Muitas vezes precisamos de informações de sumarização e/ou cálculo de valores agregados. Para atender à essas necessidades, a SQL suporta 5 operações agregadas:

- COUNT ([DISTINCT] A) quantia de valores (únicos) na coluna A.
- SUM([DISTINCT] A) soma de todos os valores (únicos) na coluna A.
- AVG([DISTINCT] A) média de todos os valores (únicos) na coluna A.
- **MAX(A)** valor máximo encontrado na coluna A.
- MIN(A) valor mínimo encontrado na coluna A.

Exemplo 14: Encontrar o nome dos marinheiros mais velhos que o mais velho dos marinheiros com avaliação igual a 10.

SELECT S.sname FROM sailors S WHERE S.age > (SELECT MAX(S2.age) FROM sailors S2 **WHERE** S2.rating  $= 10$ )

Exemplo 15: Encontrar a média de idades entre os marinheiros com avaliação igual a 10. SELECT AVG(S.age) FROM sailors S WHERE S.rating = 10

## 5.1. Cláusulas GROUP BY e HAVING

Até agora vimos o emprego das operações agregadas em todos os valores de uma relação. Pode haver casos, porém, onde seja necessário aplicar os operadores em grupos distintos de valores nos quais o número de valores distintos é desconhecido até o momento da execução. Para ilustrar esta situação, considere a seguinte consulta:

*Encontrar a idade do marinheiro mais novo de cada nível de avaliação.*

Se soubéssemos que a avaliação varia de 1 a 10 poderíamos escrever 10 consultas da seguinte forma:

```
SELECT MIN (S.age) FROM sailors S WHERE S.rating = i;
```
Onde i = 1,2,3,…,10. Escrever 10 consultas dessa forma é tedioso e impraticável, uma vez que não sabemos os valores de todas avaliação existentes.

Para tornar estas consultas mais práticas precisamos utilizar uma outra extensão à SQL básica, que são as cláusulas GROUP BY e HAVING. A cláusula GROUP BY é utilizada para agrupar os valores obedecendo alguma regra, enquanto a cláusula opcional HAVING pode ser utilizada para delimitar os valores a serem agrupados. Um exemplo utilizando a consulta apresentada anteriormente seria:

## Exemplo 15: Encontrar a idade do marinheiro mais novo de cada nível de avaliação. SELECT S.rating, MIN(S.age) FROM sailors S GROUP BY S.rating

Levando em consideração a seguinte tabela *sailors* para este exemplo, o resultado da consulta seria a relação apresentada na Figura 8:

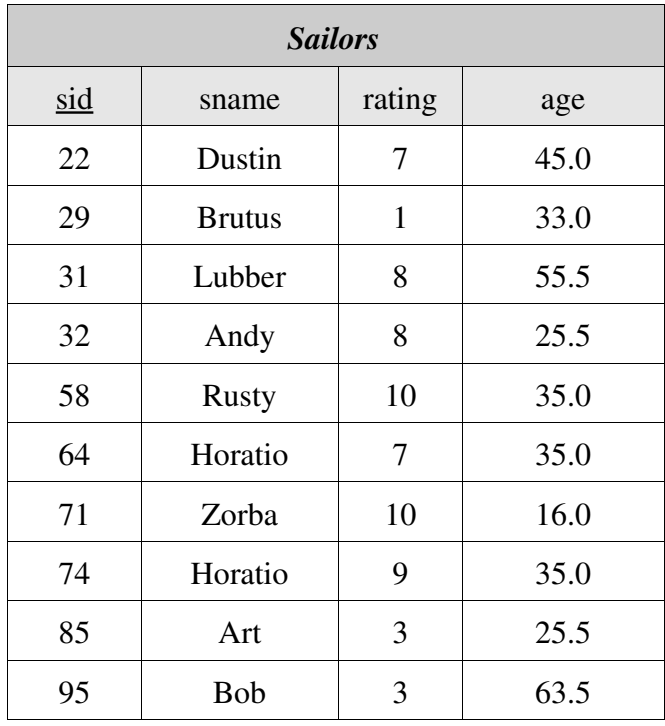

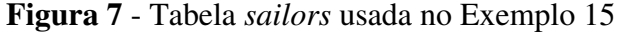

| rating | age  |
|--------|------|
| 1      | 33.0 |
| 3      | 25.5 |
| 7      | 35.0 |
| 8      | 25.5 |
| 9      | 35.0 |
| 10     | 16.0 |

*Figura 8 Resultado do Exemplo 15.*

#### 6. VALORES NULOS (NULL)

Até agora assumimos que todos os valores para os conjuntos de resultados retornados por uma consulta são conhecidos. Na prática, porém, existem situações onde o valor de uma coluna pode ser desconhecido ou inaplicável. Um exemplo seria a adição de um novo marinheiro à tabela sailors. Quando um marinheiro é adicionado à tabela sailors, sua avaliação ainda não possui um valor, ou seja, no momento da adição de um novo marinheiro, o valor da avaliação é desconhecido.

Para possibilitar tais situações, a SQL provém um valor chamado NULL*,* o que possibilita forma a adição de um marinheiro com a seguinte tupla: (98, Dan, NULL ,39). Porém a presença do valor NULL causa várias complicações que devem ser levadas em consideração, conforme explicado nas próximas seções.

#### 6.1. Comparações com valores NULL

Considerando o marinheiro adicionado (98, Dan, NULL, 39) qual seria o resultado de uma consulta com a comparação rating > 8? Como o valor da avaliação de Dan é NULL, qualquer comparação com este valor irá retornar NULL.

Existe também uma operação de comparação para valores nulos. O operador IS NULL testa se o valor de uma determinada coluna é NULL. Este operador pode ser também utilizado junto com o operador NOT (ou seja, usando-se a expressão IS NOT NULL) para verificar se uma coluna não é nula.

#### 6.2. Conectivos lógicos AND, OR e NOT

O mesmo problema aparece quando utilizamos conectivos lógicos como na expressão *rating > 8 AND age < 40*. Para solucionar este problema a SQL utiliza uma lógica de 3 valores onde o resultado pode ser TRUE, FALSE ou UNKNOWN. Essa lógica obedece as seguintes regras:

- 1. A expressão NOT com um valor desconhecido sempre retornará desconhecido.
- 2. A expressão OR retornará TRUE se qualquer um dos argumentos for TRUE, retornará UNKNOWN se um dos argumentos for FALSE e o outro UNKNOWN.
- 3. A expressão AND retornará FALSE se qualquer um dos argumentos forem FALSE, retornará UNKNOWN se um dos argumentos for TRUE e o outro UNKNOWN.

#### 6.3. Impactos em expressões SQL.

As expressões de comparações são utilizadas em várias partes da SQL, dessa forma, a maneira como a SQL lida com valores NULL gera vários impactos que devem ser reconhecidos.

Um dos impactos causados é na comparação de linhas duplicadas num conjunto. Pela definição da SQL duas linhas são iguais quando os valores de cada coluna nas duas tabelas são iguais ou ambos nulos. Porém, quando 2 valores são comparados atráves do operador de igualdade (=), o resultado é UNKNOWN. Ou seja, no contexto de duplicação essa comparação retornaria TRUE, mas no contexto de comparação de valores ela retornaria UNKNOW, o que é uma anomalia.

Outros impactos acontecem com os operadores agregados. As expressões aritiméticas onde um valor é nulo, sempre retornam NULL, porém nas operações SUM(), AVG(), COUNT(), MIN() e MAX () estes valores são tratados de uma forma diferente: a operação COUNT() considera o NULL como um valor qualquer e o considera-o no resultado final; já as demais operações agregadas simplesmente ignoram o valor NULL, a não ser que todos os valores do conjunto sejam NULL, quando a resposta então também é NULL.

#### 6.4. Desabilitando os valores NULL

Os valores nulos podem ser desabilitados em uma coluna de uma tabela através do uso da palavra chave NOT NULL no comando DDL de criação (ou alteração) da tabela. Uma chave primária automaticamente não aceita valores nulos.

## 7. RESTRIÇÕES DE INTEGRIDADE COMPLEXAS EM SQL

#### 7.1. Restrições de Integridades Complexas para uma Tabela

Uma restrição de integridade pode ser associada a uma tabela através da opção CHECK *expressão-condicional*. Por exemplo, para garantir que a avaliação deve ter um valor entre 1 e 10, a restrição seria feita da seguinte forma:

Exemplo 16: Garantir que o valor da avaliação sempre será um número entre 1 e 10. CREATE TABLE sailors ( sid INTEGER, sname  $CHAR(10)$ , rating INTEGER, age REAL, PRIMARY KEY(sid), **CHECK** (rating  $>= 1$  AND rating  $<= 10$ ) )

#### 7.2. Restrições de Domínio e Tipos Distintos

Uma outra opção para gerar restrições de valores é a criação de domínios de valores. Uma vez que um domínio é definido, ele pode ser utilizado para restringir valores numa tabela.

Exemplo 17: Criação de um domínio para avaliação CREATE DOMAIN ratingval INTEGER DEFAULT 1 CHECK (VALUE >= 1 AND VALUE <= 10)

Exemplo 18: Utilizando o domínio em uma tabela. CREATE TABLE sailors ( sid INTEGER, sname **CHAR(10)**, rating ratingval, age REAL, PRIMARY KEY(sid) )

Muitas vezes porém queremos que, além de definir um domínio, dois valores de colunas diferentes não possam ser comparados (por exemplo sid e bid). Se os dois forem de domínios que tenham

como base o INTEGER, as comparações serão possíveis. Para solucionar este problema, a SQL permite a definição de tipos distintos:

## Exemplo 19: Criação de tipos distintos. CREATE TYPE ratingtype AS INTEGER

Dessa forma, a comparação entre um *ratingtype* e qualquer outro valor será proibiad pela SQL.

## 7.3. Asserções: Restrições de Integridade em várias tabelas

Existem casos onde uma restrição pode englobar várias tabelas de forma que fica difícil (senão impossível) colocar um CHECK em cada tabela para verificar a restrição. Para solucionar este problema a SQL permite a criação de *asserções* que são restrições associadas a várias tabelas.

Exemplo 20: Criação de uma asserção CREATE ASSERTION smallClub CHECK ((SELECT COUNT(S.sid) FROM sailors S) + (SELECT **COUNT** (B.bid) **FROM** boats  $B$ ) > 100)

## 8. GATILHOS E BANCOS DE DADOS ATIVOS

Um gatilho (ou *trigger*) é um procedimento que é executado pelo DBMS em resposta a algum evento ou mudança na base de dados. Uma base de dados que possua 1 ou mais gatilhos é também chamada de base de dados ativa.

Um gatilho é formado por 3 partes:

- *evento* que dispara o gatilho
- *condição* para execução do gatilho
- *ação* executada pelo gatilho.

Exemplo 21: Criação de um gatilh CREATE TRIGGER init\_count BEFORE INSERT ON sailors DECLARE count INTEGER **BEGIN** count  $:= 0$ ; END CREATE TRIGGER incr\_count AFTER INSERT ON sailors WHEN  $(newage > 21)$ FOR EACH ROW BEGIN Count  $:=$  count  $+1$ ; END

No exemplo apresentado acima, as cláusulas BEFORE INSERT ON e AFTER INSERT ON representam os eventos que devem ocorrer para que o gatilho seja ativado, enquanto que os comandos entre as cláusulas BEGIN e END indicam as ações a serem executadas e a cláusula WHEN define a condição que deve ser verdadeira para que a ação seja executada.

## BIBLIOGRAFIA

RAMAKRISHNAN, Raghu, JOHANNES, Gehrke. Database Management Systems. 3<sup>rd</sup> Ed. McGraw Hill 2003